# Altair Embed Basic®

Model-Based Firmware Development Software

*When I used C code to develop and debug my digital control algorithms, it was like I was fumbling around a twisty maze with high walls. When I switched to Embed, I got a bird's eye view of that maze and a clear path to the solution. I will never go back to C coding for my digital power and digital control applications.* 

**Anthony Boon** Chief Engineer ETA Electronic Design Introducing Altair Embed Basic. The Low cost version of Altair Embed!! Use Altair Embed Professional Environment without any functionality handicap!! Explore 1000 plus microcontrollers with powerful codegen features

With 100 blocks restrictions, this version is ideal for an organization or individual getting started with model-based development with the intention of graduating to professional version as project matures and more complexity is added.

Altair Embed Basic® is a proven tool for developing embedded systems and validating designs via simulation or Hardware-in-the-Loop (HIL). With Altair Embed, you can build the most complex logic quickly, deploy it easily, and be confident it is production ready. Its model-based paradigm ensures easy validation of complex embedded logic, as well as providing deep support for thousands of popular microprocessors (MCUs) from Texas Instruments™, STMicroelectronics®, Arduino®, and Raspberry Pi®. The generated code is highly-optimized and compact, which is essential for low-cost MCUs and high-speed sampling rates.

You can extend Altair Embed to develop embedded systems on hardware not yet supported by Altair Embed using the Core Source Code Library (available separately). The generated fixed-point and floating-point code can be compiled on any platform with an ANSI C compiler

Altair Embed expands the power Altair Embed SE-a simulation-only version of Altair Embed-by providing automatic code generation for embedded system development.

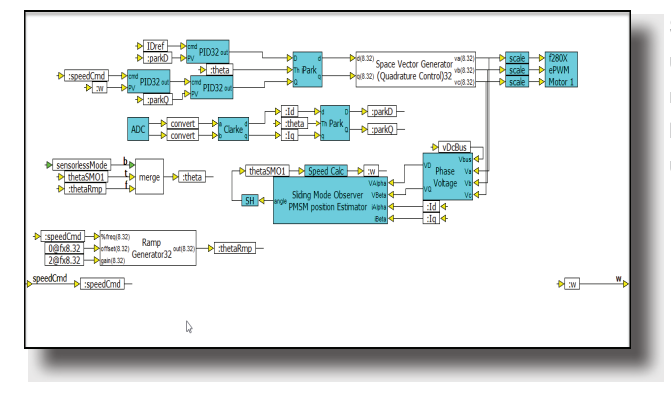

#### **HIGHLIGHTS**

- Intuitive graphical interface for simulation of embedded systems
- Rapid prototyping and code generation for Texas Instruments, STMicroelectronics, Arduino, and Raspberry Pi MCUs, DSPs, and DSCs
- Automatic programming of on-chip peripherals
- Production-quality C code with automatic scaling of fixed-point operations
- Algorithm validation using off-line simulation
- Automatic compilation, linking, and download of algorithm to the target
- JTAG hotlink for target-in-the-loop verification
- Retain the Embed GUI while the algorithm executes on the target

Subsystem 1 of two sensorless PMSM motors using sliding mode observer estimation of rotor position. Sample rate is 10 kHz running both motors on a Piccolo F28036 with 50% utilization.

#### **MODEL-BASED FIRMWARE DEVELOPMENT**

Using Embed, you can build a model of your entire system, including the control algorithm and the plant. The controller system can be built in scaled, fixed-point arithmetic, while the plant is built in fullprecision, floating point arithmetic.

#### **Model Construction**

For model construction, Embed provides over 200 mathematical, engineering, and scientific blocks, allowing you to realize systems of any complexity. The following libraries include blocks that address specific embedded development requirements :

- TI C2000 Motor Control block library
- On-chip peripheral block libraries
- Fixed-point block library
- eMotor block library

#### *TI C2000 Motor Control Blocks*

The TI C2000 Digital Motor Control blocks are used to design motion control systems based on AC induction, brushless DC, PMSM, and stepper motors.

Embed provides both 16- and 32-bit digital motor control blocks, including PIDs, 3-Phase PWM drivers, space vector waveform generators, Park and Clarke transforms, volts-to-hertz profiles, sensorless flux and rotor speed estimation, and quadrature-encoder-based speed calculators.

Sample diagrams are included with Embed for sensored and sensorless vector control of PMSM and AC induction motors.

#### *On-Chip Peripheral Block Libraries*

The target-specific blocks let you easily program on-chip devices. These blocks include analog ADC, ePWM, eCAP (event capture), SPI, SCI (RS232 serial), I2C, digital GPIO, QEP(quadrature encoder), and CAN 2.0.

**CAN Bus Support:** CAN bus blocks

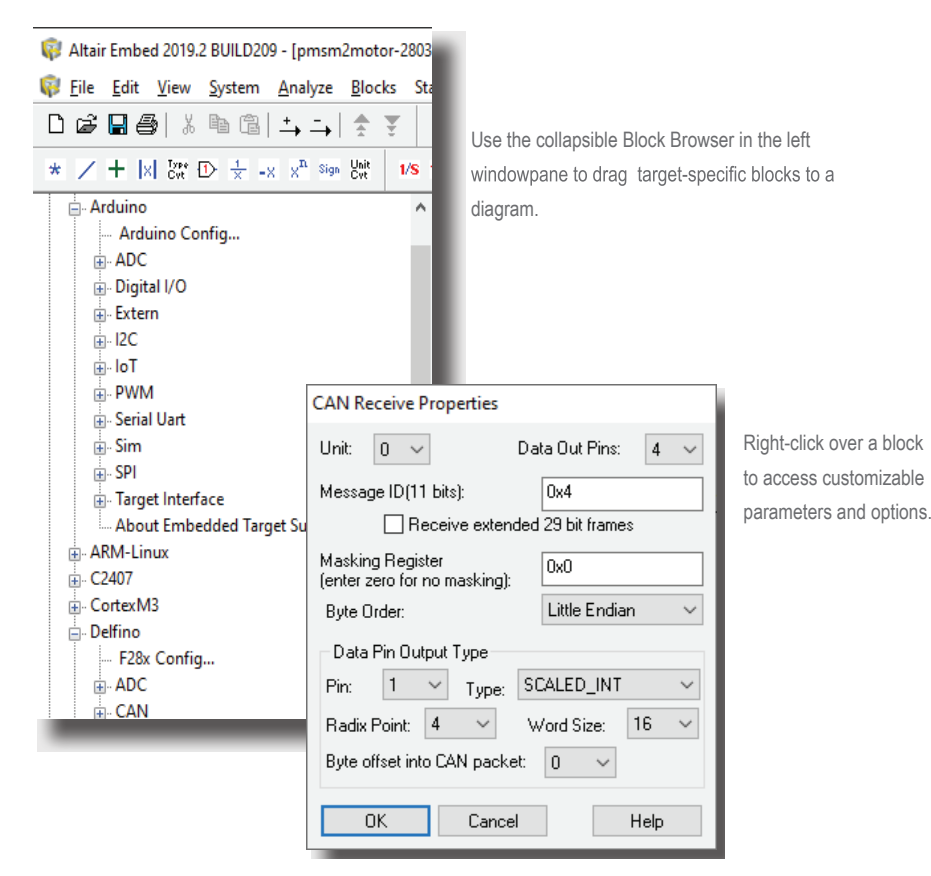

offer an extensive range of capabilities to support the development of systems with CAN communication.

The CAN transmit and receive blocks support up to 32 CAN mailboxes on the TI C2000 series. Baud rates to 2 megabits are supported. Mailboxes are configurable from 0- to 8-byte data packet size. Userconfigurable addressing can be 11 or 23 bits. Remote frame requests and autoanswer are also supported.

#### *Scaled, Fixed-Point Algorithms*

The Fixed-Point block set lets you perform simulation and efficient code generation of scaled, fixed-point operations.

Overflow and precision loss effects are easily seen and corrected at simulation time. Auto-scaling speeds fixed-point development, while in-line code generation creates fast target code.

#### *eMotor Block Library*

The eMotor library consists of over 40 customizable blocks. These blocks include amplifiers, controllers, filters, loads, motors, sensors, sources, and transforms. They are implemented in floating point, making them ideal for simulating a

motor and controller in Embed before downloading the code to an embedded target.

#### **Off-line Simulation**

During initial simulation of the controller and plant, you can verify, debug, and tune your control algorithms, and view the results interactively in graphical plots.

This step lets you interact with and assess the simulated controller and the simulated plant.

#### **Automatic Code Generation**

Once the model is verified, you can automatically generate code for the controller and download the code to the target device. The code is optimized for speed and memory usage.

You can execute the generated code with your plant model within Embed to verify successful translation of model to code.

#### *Efficient ANSI C Code*

Embed generates efficient and compact ANSI C code for discrete, continuous, and hybrid systems.

Target support includes a report that displays the COFF section sizes of the

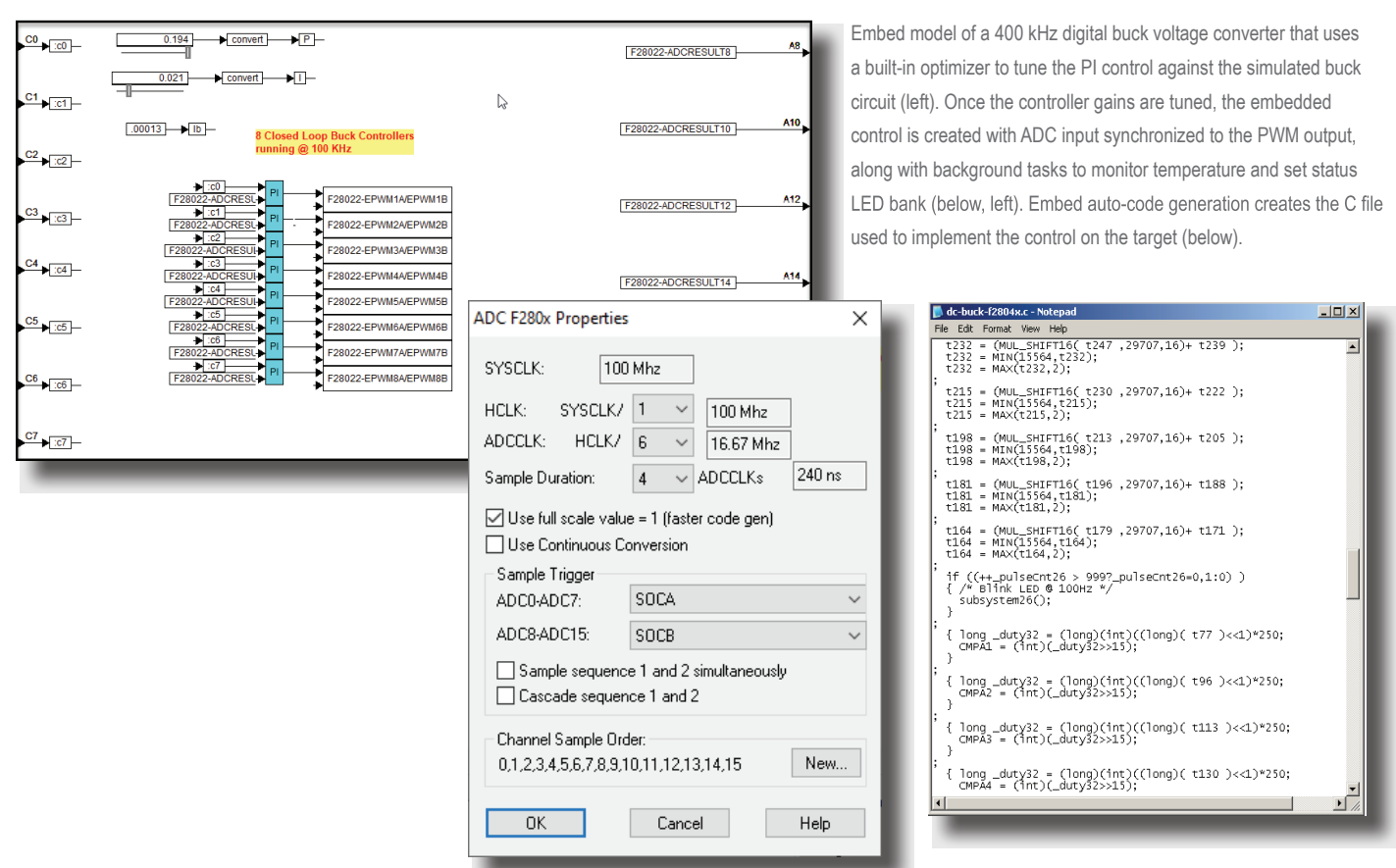

generated execution file. For example, code generated for closed-loop motor control-including, PI controller, digital output, PWM, and encoder peripherals-runs at 300KHz on a 150MHz F28335 DSC. The memory footprint is:

Code size: 2095 bytes

Initialized data: 501 bytes

Uninitialized data: 504 bytes

#### *Processor-in-the-Loop Simulation*

During PIL simulation, the controller algorithm is converted to code and executed on a target MCU while the plant diagram remains in the source diagram on the host. Real-time communication between the target and host is performed via a HotLink (JTAG or serial) interface. The Embed GUI is retained while you change controller gains and plot responses from the target.

In most situations, the controller is designed within a compound block with input and output signals flowing through its pins. For most MCUs, a small footprint, low jitter, real-time operating system (RTOS) is automatically generated and included in the executable code. After the executable code with RTOS has been created, it is automatically loaded onto the target. Once loaded, the code can run in either standalone mode or under host control.

#### *Hardware-in-the-Loop Simulation*

During HIL simulation, the PIL is extended to include the plant hardware, sensors, and actuators. Often, however, it may not be feasible or even possible to include the entire plant, all the actuators, and all the sensors. In these situations, some of the sensors, actuators, and parts of the plant (as they become available) are included as HIL devices with the remainder simulated in models executing on the host.

Like in the PIL phase, automatic code generation of the control algorithm is loaded and executed on the target while the host is used to model the parts of the plant for which hardware is not available, as well as to interactively adjust parameters of the control algorithm and

capture and present signal time history data.

The HIL phase always executes in real time. Even though the entire plant may not be actual hardware, the ability to test plant components (hydraulic pumps, lines, accumulators, actuators, electric servos, pneumatic actuators, and so on) in the controlled environment of the HIL greatly improves the level of confidence in meeting the design requirements.

#### **Debugging Models**

An Embed diagram can run directly on the PC, or you can generate code from the diagram that is linked with the Altair Visual RTOS to create an executable application that runs on a target MCU. The HotLink bidirectional communication link connects the generated application running on the target with Embed running on the PC providing HIL capability.

Generated code is syntactically error free; however you may have bugs in your diagram, depending on the algorithm memory requirements, target hardware

constraints, and throughput requirements of the algorithm. Embed provides a collection of debug tools to investigate and solve each of these issues.

#### *Execution Control*

The Start, Stop, Step, and Continue controls work on the diagram executing on the PC. If the target interface block is set to synchronous operation, the target application stops and single steps as well.

#### *Probing Signal Values*

Signal values are viewed by hovering over a signal connector, or connecting a display block to any output. Likewise plots can display output traces interactively.

#### *State Chart Breakpoints*

You can set breakpoints on state events or transitions. After a breakpoint is hit, the simulation pauses and you can single step through the state chart.

#### *Monitor Register Values*

Use the Extern block to display hardware register values on the target. These values can be sent over the HotLink and displayed in plot or display blocks.

#### *Event Statistics*

You can record the number of times a compound block is executed in a simulation or target application by creating an iteration counter and sending the counter value over the HotLink.

#### *Execution Timing*

Knowing the level of target CPU utilization for each conditionally executed subsystem is important in embedded applications. Applications that consume too much CPU are prone to overframing, when not all the control functions are fully executed and completed in the sample time allotted for the controller. CPU utilization can be measured at the system level or within any conditionally executed compound block.

#### **Digital Scopes**

You can capture data on the target and send it to a buffer. Once the buffer is full. the data is sent to the PC where it can be viewed in plots.

The Code Analysis wizard analyzes diagrams for issues that can cause performance degradation-including divides, matrix usage, floating-point transfer functions-in the embedded application and provides suggestions on how to improve performance when these type issues are detected.

#### *Heap and Stack Usage and Measurement*

After allowing the target to execute with ample runtime to exercise all significant functions, you can report the maximum stack and heap usage encountered during target execution.

#### *Code Placement Control*

Code can be placed in specific memory segments, and you can declare data and associate it with a memory segment using C syntax (compiler dependent).

#### *Profile matching*

The response profiles produced by applying identical command signals to both the simulation model and the target application can be compared. Any differences indicate the need for further debugging. Target application response profiles collected from the target are transmitted to the host over the HotLink interface and compared with simulation model response profiles.

#### **INTERNET OF THINGS**

Embedded development for IoT has unique considerations—peripheral programming, communication protocols, battery life awareness, OTA updates, and security—that are safely addressed with Embed.

#### **Peripheral programming and communication protocols**

With built-in support for MQTT, JSON, serial UART, I2C, SPI and HTTP, Embed makes it easy to communicate with other IoT devices. Drivers for these devices are built into the Visual RTOS. This significantly reduce the time and effort needed to develop your IoT algorithms.

#### **Battery Life Awareness**

Most IoT devices have batteries, each with their own battery life cycle. Embed has modules that track battery SOC (state-ofcharge) and SOH (state-of-health), as well as algorithms to charge the battery in a way to maximize battery life.

#### **OTA**

Over-the-air firmware drivers are easily integrated into your IoT application using Embed's Extern block set.

#### **Security**

There is an explosion of IoT devices on the internet today and the ease of breaching their security is proving to be a major weakness. Altair Embed's use of protocolslike MQTT-provide encrypted data transmission secured by digital certificates. Additionally, using MCU devices that have no file system reduces the attack surface for hackers.

#### **SOURCE CODE LIBRARIES**

You may be required to run verification tools on all the code for your embedded projects. Or, your contractual obligations require 100% ownership of the source code. Embed provides (at an additional cost) two Source Code Libraries:

- The **Core Source Code Library** contains pre-compiled functions for core blocks that are not translated into inline code.
- The **Target Source Code Libraries** contain pre-compiled functions for targetspecific blocks that are not translated into inline code. There is a Target Source Code Library for each target family.

These libraries are provided because Embed does not translate all core and target-specific blocks into 100% inline code. The blocks that are not translated are included as pre-compiled functions in the Source Code Libraries.

#### **Using the Core Source Code Library for Unsupported Platforms**

You can extend Embed to target unsupported platforms using the Core Source Code Library. The generated fixed-point and floating-point code can be compiled on any platform with an ANSI C compiler.

*Code Analysis Wizard*

# **Embedded Blocks**

#### **SUMMARY OF BLOCKS**

#### **Fixed Point Blocks** abs and atan2 const convert cos div gain limit limitedIntegrator merge mu not or PI Regulator PID Regulator sampleHold shift sign sin sqrt sum transferFunction unitDelay xor  $-\times$ >  $\overline{\epsilon}$  $\overline{\phantom{a}}$  $\geq$  $=$ !=

#### **Target-Specific Blocks**

ADC10/12 Analog Comparator DAC Analog In Analog Input Analog Out Analog Output CAN Transmit CAN Transmit Ready CAN Receive Comparator DAC DAC<sub>12</sub> Digital In Digital Input Digital Out Digital Output

#### **Target-Specific Blocks**

DMA Enabled eCAP eCapPW M ePWM ePWM Action ePWM Action Write ePWM Chopper ePWM Force Action ePWM Force Action Write eQEP Event Capture Extern Furnction Extern Read Extern Write fullCompareAction fullComparePWM GPIO In GPIO Input GPIO Out GPIO Output HRCap I2C Start Communication **I2C Read Buffer I2C Write Buffer** I/O memoryRead I/O memoryWrite JSON LCD LCD Control **Monitor Buffer Empty** Monitor Buffer Read Monitor Buffer Write MQTT Publish MQTT Subscribe opAmp PWM QuadratureEncoder SD16 SD16A Seament LCD Serial UART Read Serial UART Write Sigma Delta Filter Module SPI Read SPI Write targetInterface watchDog

#### **Digital Motor Control Blocks**

ACI Motor ACI Speed Estimator ACI Flux Estimator Clarke Transform Current Model Inverse Clark Transfrom Inverse Park Transform Park Transform Phase Voltage Calc PID Regulator QEP Speed Ramp Generator Resolver Decoder SMO Position Estimator Space Vector Generator (Mag/Freq) Space Vector Generator (Quad Control) Space Vector PWM Speed Calculator V/Hz Profile Generator

#### **eMotor Blocks**

Amplifiers Controllers **Filters** Loads Motors Sensors Sources Tools Transforms

### **WHERE TO GO FROM HERE**

**To learn more about Embed or Embed SE, talk to your ESS sales representative or go online to download a free trial of the software.**

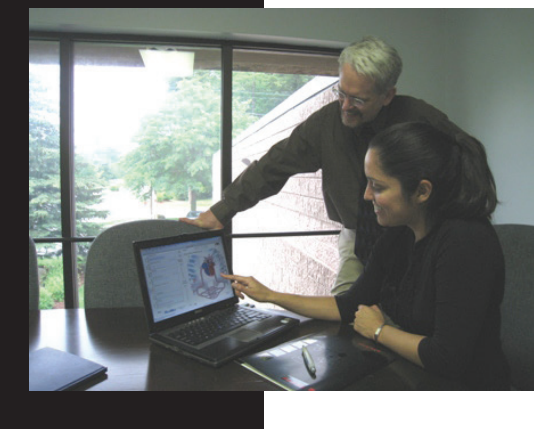

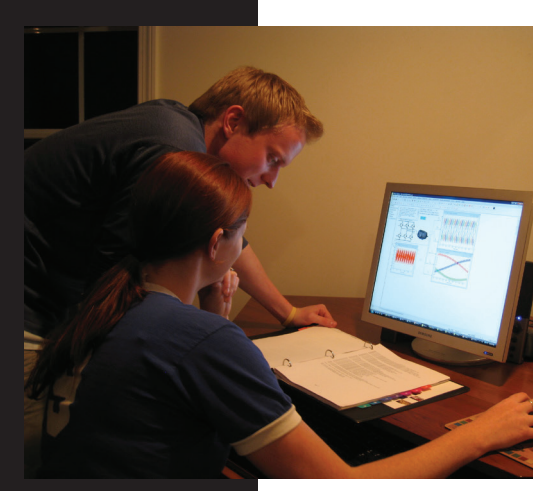

# **About Embedded Systems Solutions**

Founded in 1996, Embedded Systems Solutions (ESS) has been a leading one-stop provider of hardware and software solutions for the embedded real-time systems market..

ESS is an Electro Systems Associates (ESA) group company. ESA was incorporated in 1986 by a small group of highly qualified technocrats with sound business acumen and strong technical skills.

ESS is particularly well known for in-depth expertise and vast experience with real-time embedded systems and development tools.

ESS partners with technology experts and leaders worldwide to bring together a tools ecosystem of highly integrated embedded hardware and software solutions for the Indian market.

ESS product portfolio has a range of offerings from Embedded Development Suites and Debuggers, Embedded Middleware, Embedded Security Solutions, In-Circuit Debuggers and Emulators, Flashers and Programmers, Connectivity Solutions, Protocol Analyzers, Storage Emulation Tools, Digital Storage Oscilloscopes, JTAG Boundary Scan Tools, Model-Based Design and Development Tools, Hardware Subsystems, and Single-Board Computers, among many others product offerings.

This synergetic tools ecosystem offers comprehensive solutions for design, development, and debugging processes in embedded systems.

## Contact us now for more information on the Embed product line.

Phone: 98450 83528

Email: altairsales@embeddedindia.com

http://www.embeddedindia.com/

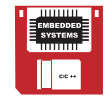

**EMBEDDED SYSTEMS SOLUTIONS** 

**6** companies. © 2020 Embedded Systems Solutions. Altair Embed is a registered trademark of Altair Engineering. All other products listed in this document are trademarks or registered trademarks of their respective